provided by Xiamen University Institutional Repository

学号: X2009230524 UDC

ᆖṑ㕆⸱˖**10384** ࠶㊫ਧᇶ㓗

硕士学位论文

# 基于无源光网络技术的光纤到户系统

# 设计与实现

**Design and Implementation of a FTTH System** 

**Based on Passive Optical Network** 

# 魏晓龙

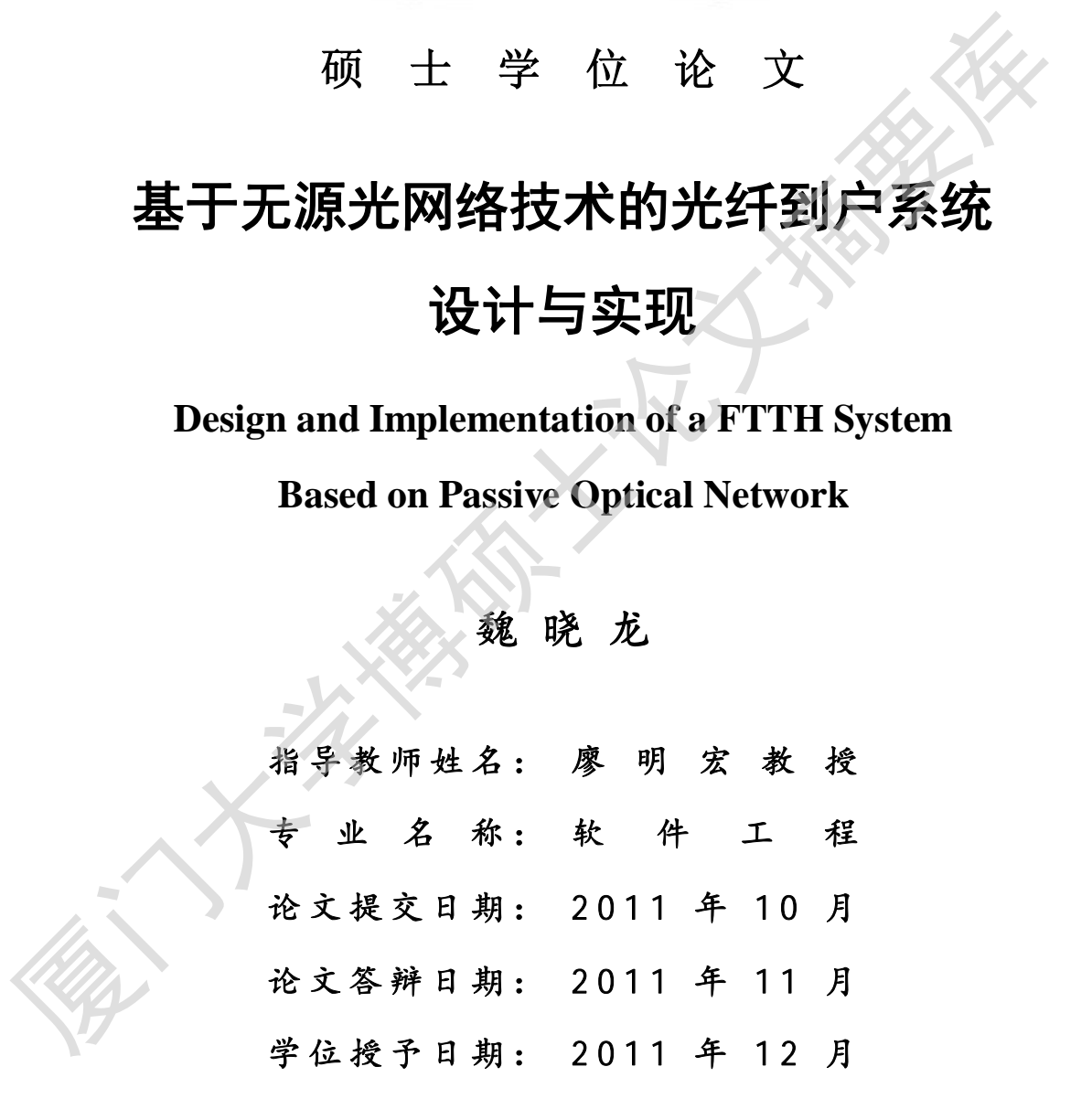

答辩委员会主席:

评 阅 人:

2011 年 10 月

# 厦门大学学位论文原创性声明

本人呈交的学位论文是本人在导师指导下,独立完成的研究成果。本 人在论文写作中参考其他个人或集体已经发表的研究成果,均在文中以 适当方式明确标明,并符合法律规范和《厦门大学研究生学术活动规范 (试行)》。

另外,该学位论文为( ) 的研究成果,获得( ) ( ) 课题(组)经费或实验室的资助, 在( ) 实验室完成。(请在以上括号内填写课题或课题 组负责人或实验室名称,未有此项声明内容的,可以不作特别声明。) 厦门大学博硕士论文摘要库

L

声明人 ( 签名 ):

2011年 月 日

# 厦门大学学位论文著作权使用声明

本人同意厦门大学根据《中华人民共和国学位条例暂行实施办法》 等规定保留和使用此学位论文,并向主管部门或其指定机构送交学位论 文(包括纸质版和电子版), 允许学位论文进入厦门大学图书馆及其数据 库被杳阅、借阅。本人同意厦门大学将学位论文加入全国博士、硕士学 位论文共建单位数据库进行检索,将学位论文的标题和摘要汇编出版, 采用影印、缩印或者其它方式合理复制学位论文。 文(包括纸质版和电子版),允许学位论文进入厦门大学图书馆及其数库被查阅、借阅。本人同意厦门大学将学位论文加入全国博士、硕士协议文共建单位数据库进行检索,将学位论文的标题和摘要汇编出版<br>花论文共建单位数据库进行检索,将学位论文的标题和摘要汇编出版<br>采用影印、缩印或者其它方式合理复制学位论文,<br>本学位论文属于:<br>1.经厦门大学保密委员会单查核定的保密学位论文,<br>年 月 日解密,解密后适用上述授权。<br>( ) 2.不保密,适用上述授权。<br>( )

本学位论文属于:

() 1. 经厦门大学保密委员会审查核定的保密学位论文, 于 年 月 日解密,解密后适用上述授权。

( √ ) 2. 不保密, 适用上述授权。

(请在以上相应括号内打"√"或填上相应内容。保密学位论文应 是已经厦门大学保密委员会审定过的学位论文, 未经厦门大学保密委员 会审定的学位论文开学位论文。此声明栏不填写的, 默认为公开 学位论文, 均适用上述授权。)

声明人 (签名):

#### 2011 年 月 日

#### 㾷

本研究课题属于通信网络接入网应用领域,研究基于无源光网络技术(PON) 的光纤到户系统(FTTH)的设计与实现。无源光网络技术是在所谓的"最后一公里" 中缺少带宽时的解决方案。家庭用户为了获得快速因特网接入、高质量视频节目、 视频会议、实时游戏、HDTV、网真等视频业务,对网络接入带宽提出了更高的要求, PON 提供了这种解决方案。

基于无源光网络技术的光纤到户系统的设计与实现,可在 FTTH 网络建设中, 根据场景的业务需求快速进行网络规划、光分配网(ODN)部署、语音业务实现、 数据业务实现、安全性规划、网管业务下发等。不但提高了网络建设速度,提升了 服务水平,有效降低了投诉,对抢占市场先机等极具意义。

本文主要针对运营商在 PON 网络部署前期, 对于网络的建设规划、业务设计、 业务部署、设备选型、业务测试等方面进行分析研究,设计并实现一个能快速业务 设计、快速实施、高带宽和快速下发业务的系统。

本文对 PON 的概念、特点、起源及发展进行了介绍,并介绍了国内外 PON 的 使用情况, 对中国使用 PON 网络及在 FTTH 上设计实现的必要性做了分析。对 PON 所涉及的一些关键技术进行介绍。

文章重点对系统数据业务规划及总体设计、业务配置设计及实现进行描述。对 某高档小区的业务需求进行分析后, 开始进行系统数据业务的规划与设计, 包括带 宽规划、IP 规划、VLAN 规划、语音业务规划、安全性规划及光分配网 ODN 规划、 网管数据规划、光线路终端 OLT 数据规划、光网络单元 ONU 数据规划及 FTTH 的 业务配置等。 中缺少带宽时的解决方案。家庭用户为了获得快速因特网接入、高质量视频节目视频会议、实时游戏、HDTV、网真等视频业务、对网络接入带宽提出了更高的要求、基于无源光网络技术的光纤到户系统的设计与实现,可在 FTH 网络建设中 核生长 计数据中心系统 机械场 "我们的人们的人们的人们的人们的人们的人们的人们也会会让我们 网络发展 "我们的人们的人们的人们的人们的人们,我们们也会会变成,我们很想到,我们们的人们的人们,我们 "我们的人们的人们的人们

○最后对系统业务进行测试。在测试过程中发现的一些故障进行归纳总结,对各 常见故障讲行详细分析, 给出了解决方案。

通过无源光网络系统 PON 在某高档小区的成功实施, 对后期小区实施 PON 网 络快速部署高带宽业务具有较高的参考价值。

关键词: 无源光网络技术; 光纤到户系统; 宽带

#### **Abstract**

This research is communications network access network applications, development of passive optical network based on FTTH technology, system design and implementation. PON is a passive optical network system in the so-called "last mile" in the lack of bandwidth solutions. Home users to get fast Internet access, high-quality video, video conferencing, real-time games, HDTV, telepresence and other video services, network access bandwidth of a higher demand, PON provides this solution.

 Passive optical network based on FTTH technology, system design and implementation, in FTTH network construction, according to the scene quickly to business needs network planning, ODN deployment, to achieve voice and data service delivery, security planning, network management business issued and so on. Not only improves the speed of network construction, enhanced service levels, effectively reducing the complaints, seize market opportunities and other great significance. conferencing, real-time games, HDTV, telepresence and other video services, netwated access bandwidth of a higher demand, PON provides this solution.<br>
Passive optical network based on FTTH technology, system design a<br>
impl

 Paper, for the operators in the early deployment of PON networks, the construction of the network planning, service design, service deployment, equipment selection, testing and other aspects of business analysis, design and implement a high bandwidth, fast implementation, rapid service design and issued business systems.

 This article describes the PON concept, characteristics, origin and development, then introduced the use of PON at home and abroad, the Chinese use in FTTH PON networks and the need to do on the design and implementation analysis. PON and some of the key technologies involved are described.

 Article focuses on business planning and overall system design data, design and implementation of service configuration to describe the plot of a high-end business needs analysis, business system data to begin the planning and design, including bandwidth planning, IP planning, VLAN planning, voice business planning, security planning and ODN planning, network planning data, OLT data plan, ONU data FTTH business planning and configuration.

 Finally, the system is tested. Some of the common faults found in a detailed analysis, and the solution is given. PON passive optical network system through an upscale district

in the successful implementation of the district to implement rapid deployment of PON networks, high-bandwidth networks and future prospects.

**Keywords:** PON; FTTH; Broadband

厦门大学博硕士论文摘要库

目录

目录

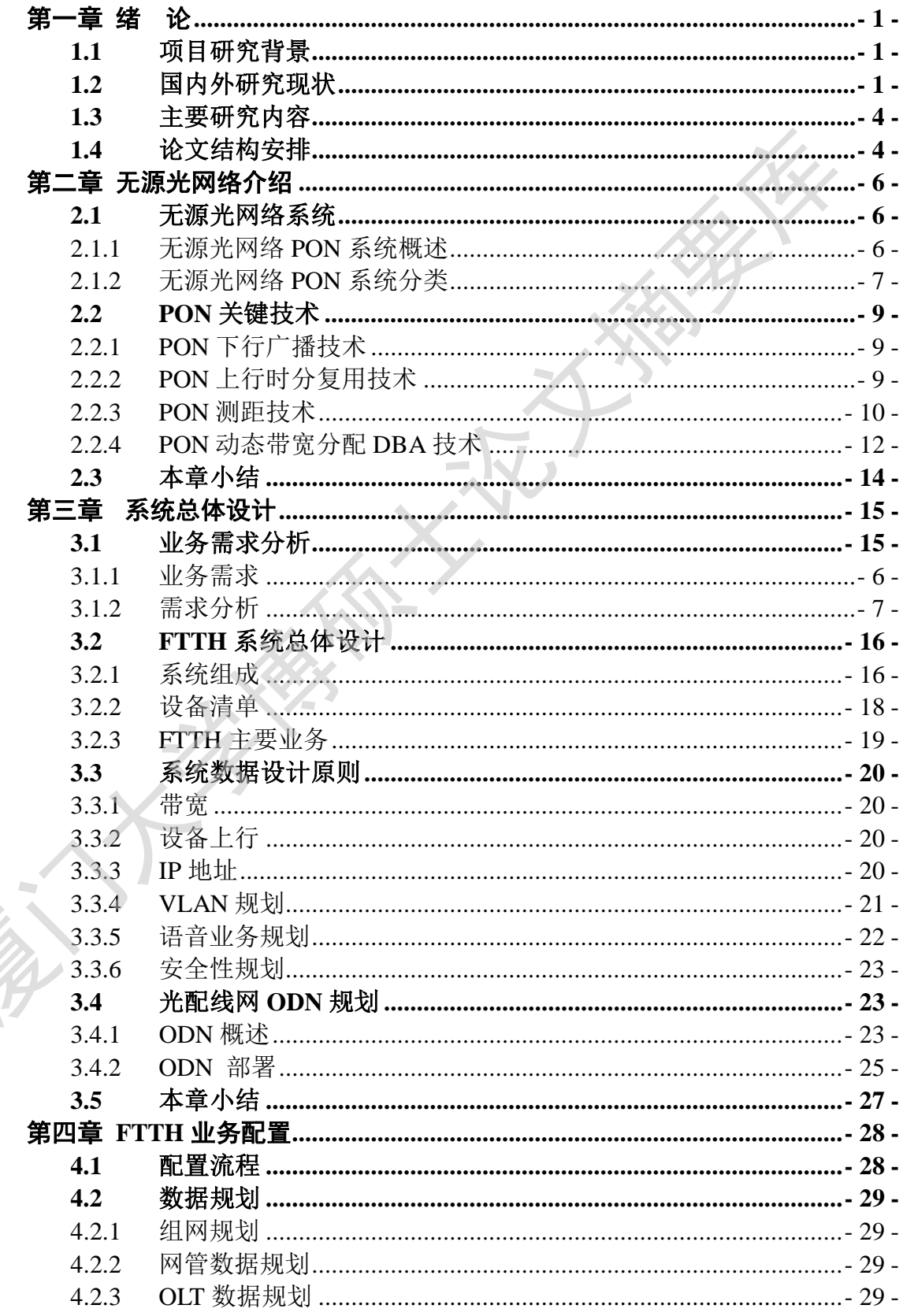

**RANGER** 

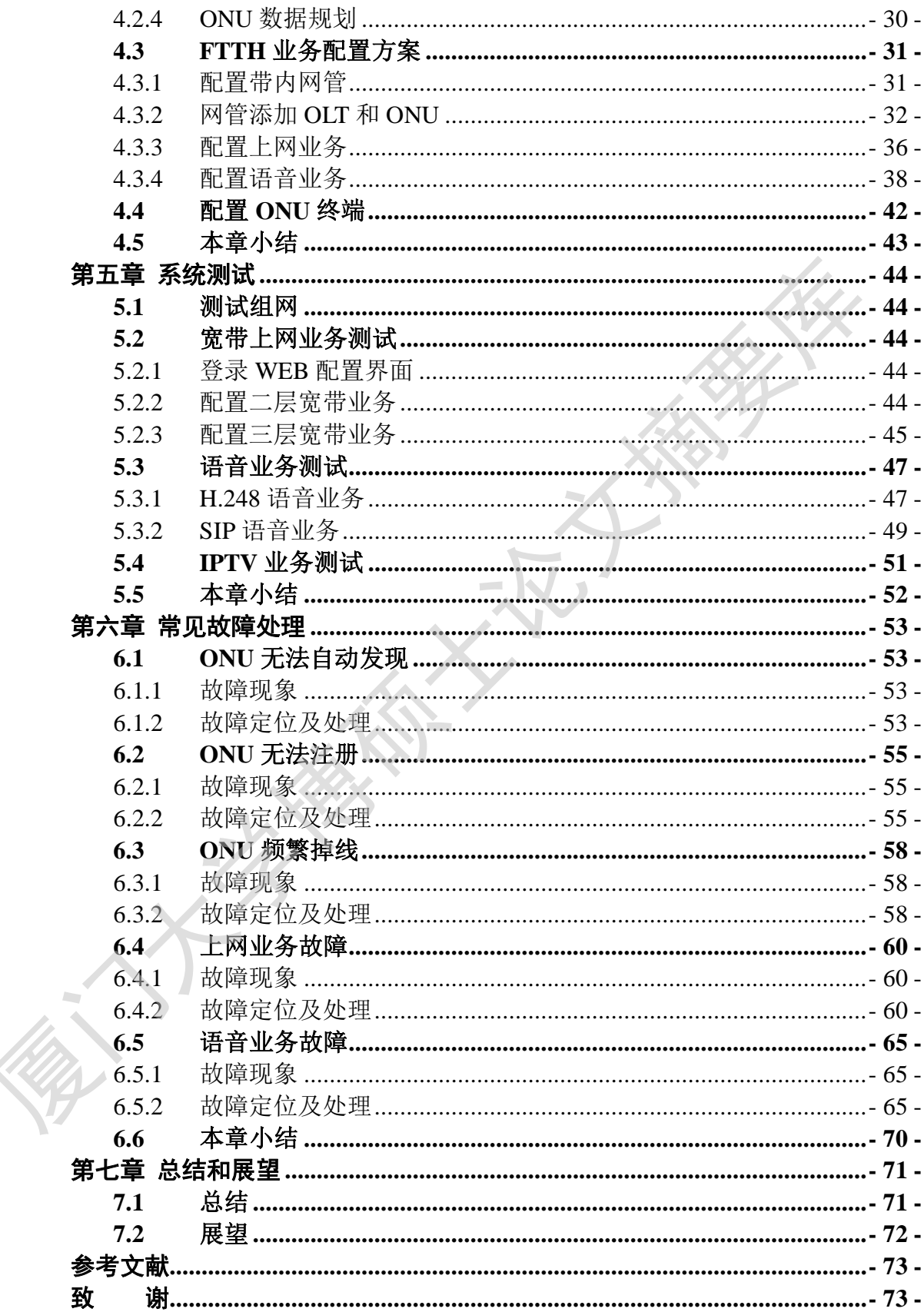

## **CONTENTS**

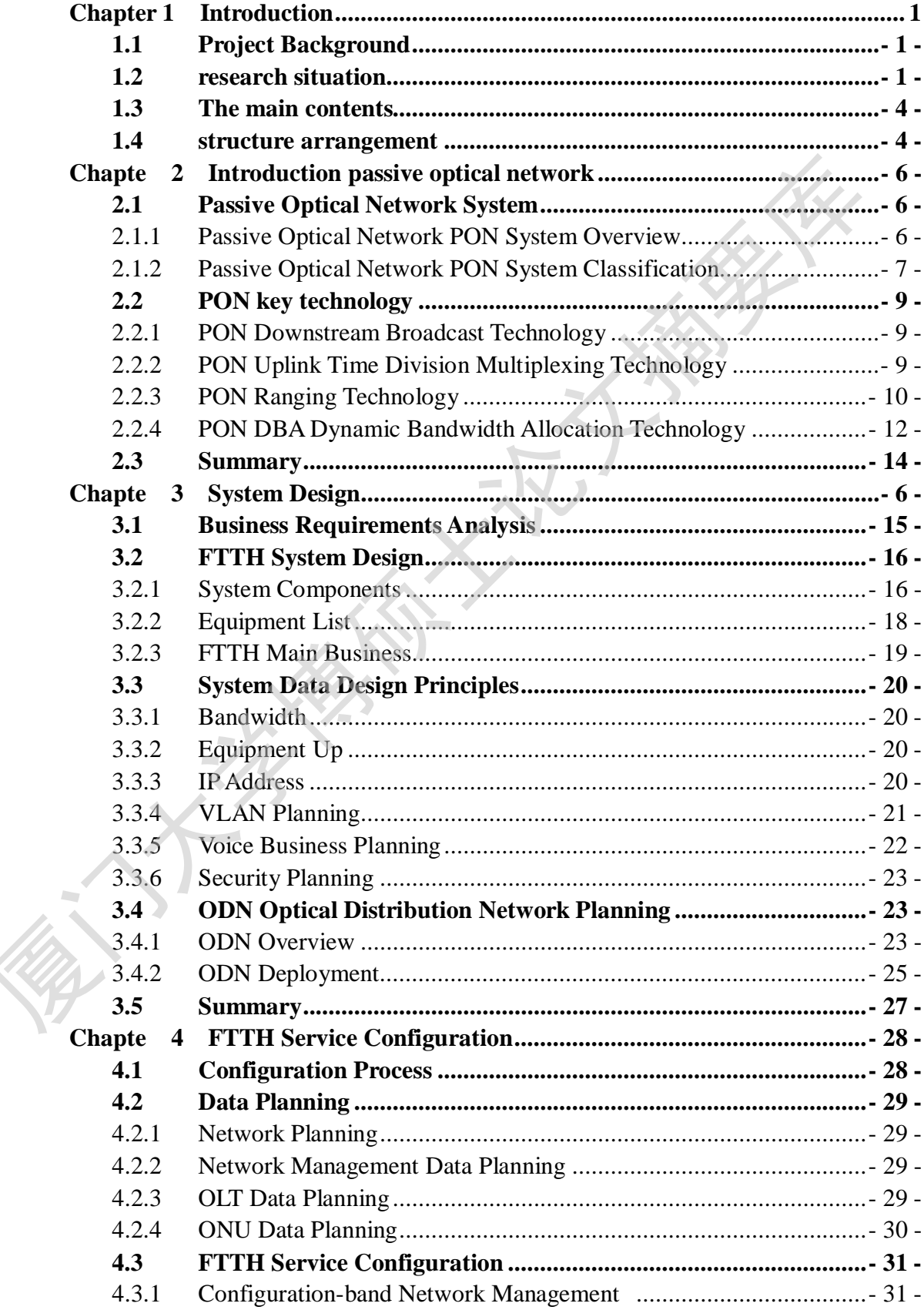

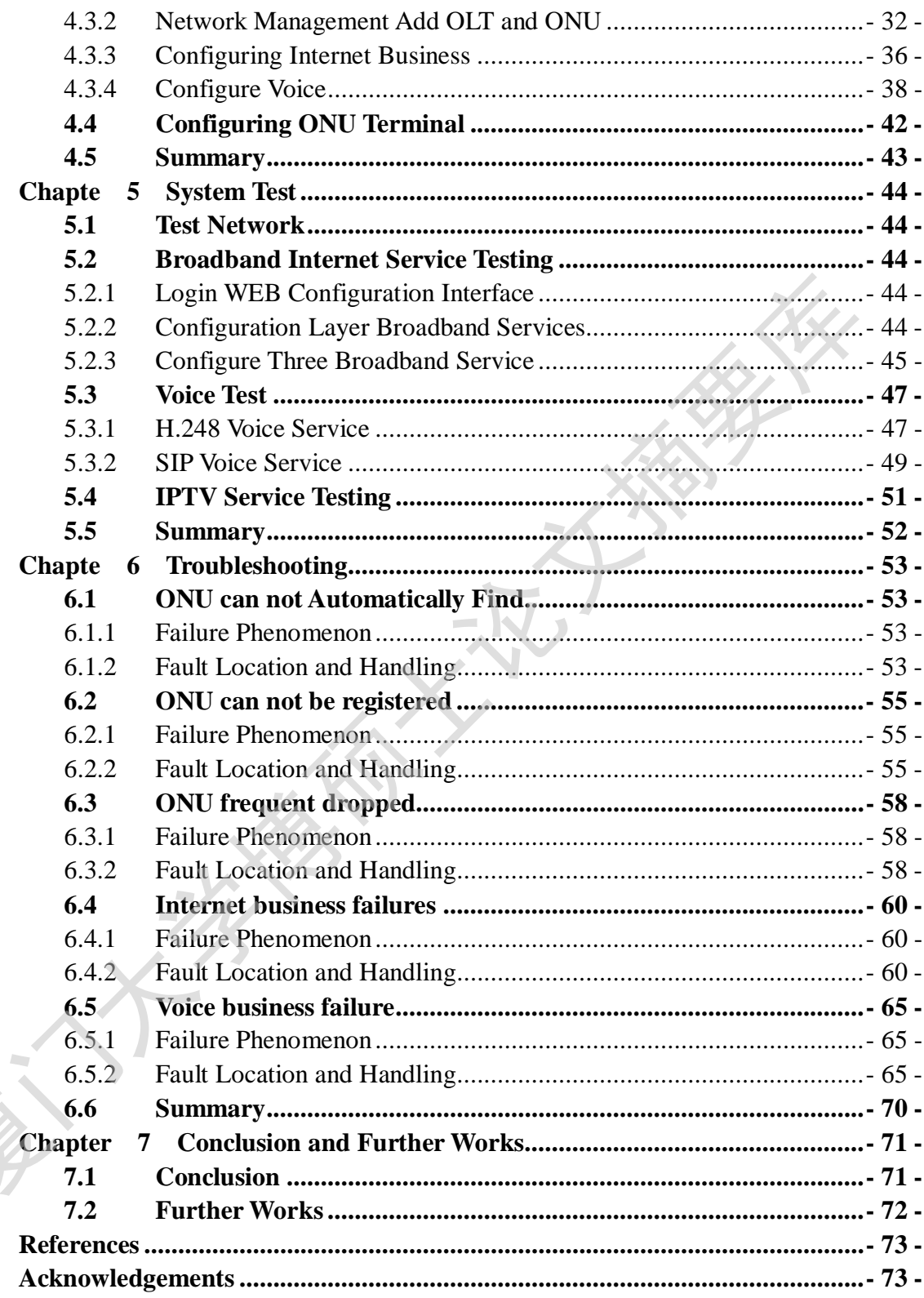

### <span id="page-10-0"></span>**第一章 绪 论**

#### <span id="page-10-1"></span>1.1 项目研究背景

中国的电信网、广电网、互联网三网融合计划已正式启动。通信运营商要想 在竞争中抢得先机, 就要将高带宽、高质量和精细运营做大做强, 树立竞争优势。 光纤宽带接入将成为固定宽带接入的终极模式, 这已经成为业界的共识。

固定接入网作为网络的毛细血管, 设备分布广泛、网络现状复杂、改造投资 巨大,无可避免地成为电信运营商发展三网融合业务的最大难点。为此,电信运 营商纷纷加快了各自的宽带提速计划。

光纤接入以其容量大、单位带宽成本低、可承载高质量视频、绿色环保等特 点,能更好地推进融合性业务发展。其中,运营商更倾向于选择基于无源光网络 PON (Passive optical network) 技术的光纤到户 FTTH (Fiber to the home)模式一 步到位进行宽带建设, 因为 FTTH 在性能、维护、成本和演进方面均具有优势♥ 未找到引用源。 在竞争中抢得先相、就要将高带宽、高员量和精细运营做大做强,树立竞争优势、光纤宽带接入将成为固定宽带接入的终极模式,这已经成为业界的共识。同时接入。同定接入网络的毛细血管,设备分布厂这、网络现状复杂,改造投资。<br>后期发展为国内公司和社会、社会分布厂设、网络现状复杂,改造投资、工作及和成功的合同宣言商务务加快了各自的宽带提进计划。<br>在大、无可避免地成为电信运营商发展三网融合业务的最大难点。为此,电信运营商务务加快了各自的宽带提进计划。<br>点、

用户对业务和服务的需求随着互联网的持续快速发展,如视频会议、实时游 戏、交互式网络电视 IPTV (Internet Protocol Television) 等高带宽应用不断涌现, 尤其是高清数字电视 HDTV (High Definition TV), 、网真等视频业务, 对网络 接入带宽提出了更高的要求, 也推动着新的 PON 技术层出不穷[1] 请素

而我国在 PON 网络的发展及网络带宽上远滞后其它国家。在此背景下, 我 们必须借鉴一些国外优秀的经验并结合我国的实际, 基于无源光网络技术 PON 来研究光纤到户系统的设计与实现。

#### <span id="page-10-2"></span>1.2 国内外研究现状

PON 已经在世界范围内有大规模的部署。ITUG984GPON 标准于 2006 年正 式定稿, 在北美、欧洲、亚太已开始大规模商用 微球糊

#### 北美:

几年前, 美国三大电讯公司 AT&T、Verizon、BellSouth 开始部署 PON 时,

- 1 -

预计在 2008 年前将会部署 8 百万 PON 用户。而 2006 年底, 仅 Verizon 的 PON 的用户就达到了6百多万。

2006 年, 美国这三大运营商联合对 PON 设备招标, 标书中包括了三大运营 商所有相同的和独特的需求,通过大规模实际商用建立 GPON 商用标准,并通 讨大量采购来降低设备成本[1]。

北美运营商一般要求 PON 设备必须支持 2.5Gbit/s 下行、1.25Gbit/s 上行的 带宽; 一个 OLT 最多可以连接 32 个 ONU、上联的 GE 口须同时支持最多 4096 个组播流; ONU 可向用户提供最大 100M 以太网连接带宽, 并可提供语音、视 频、数据连接业务。

欧洲:

在荷兰的城市 Eindhoven 和附近一个叫 Nuenen 的村庄, 有一个 15000 个用 户的很大的光网络。这个网上提供"三重播放"业务。家庭和公司通过单模光纤互 联。这个网络是归这些用户所有,他们成立了一个公司来运营这个网络。这就是 欧洲的第一个 FTTH 项目, 叫"Vlinderflats"。原来是多模光纤互联, 在 2005 年 改为单模光纤连接。这些用户在自己的网络上组建了自己的宽带电视台,叫 VlinderTV<sub>o</sub> 北美运营商一般要求 PON 设备必须支持 2.5Gbit/s 下行、1.25Gbit/s 上行的<br>带宽,一个 OLT 最多可以连接 32 个 ONU、上联的 GE 口须同时支持最多 409<br><br>个组播流,ONU 可向用户提供最大 100M 以太网连接带宽,并可提供语音、考<br>板、数据<br>: 系统业务。<br>数据: 在荷兰的城市 Eindhoven 和附近一个叫 Nuenen 的村庄,有一个 15000 个月<br>广的很大的光网络。这个网上提供"三重播

北欧冰岛, FTTH 网络由 OR 公司部署。在 2006年3月前, OR 公司的光网 络连接了三个城市, 计划在 2012 年前连接冰岛所有的城市。

OR 公司仅拥有 FTTH 网络所有权, 互联网业务由其它 ISP 提供。其中业务 有 VoIP 业务、互联网接入、并且通过其"数字冰岛广播系统"提供视频业务。OR 公司提供的 FTTH 连接为 100Mbit/s, 但大部分 ISP 公司仅提供 6Mbit/s, 8Mbit/s, 10Mbit/s, 20Mbit/s 和 30Mbit/s 的访问带宽。

日本:

FTTP 这个名称在日本常指 FTTH, 1999 年第一次在日本应用, 但一直到 2001 年也没有太大的发展。在 2003-2004 年间,FTTH 增长加快、而同期 DSL 增长变 缓。2007 年 3 月,日本有大概 8.8 百万的 FTTH 用户,很多用户从 DSL 转向了 FTTH, DSL 用户数在 2006 年 3 月达到最高点后一直呈下降趋势。

日本 FTTH 的平均实际速率是 30Mbit/s、在东京地区达到了 50Mbit/s。 NTT 最先向用户提供 10Mbit/s 的 FTTH 接入业务。在 2006 年, 达到了

- 2 -

 $100$ Mbit/s 的 PON 接入。PON 是 NTT 的主要 FTTH 接入技术, 大多数用户在使 用 100Mbit/s 速率的接入。应用主要是 VOIP、视频 IP 电话、IPTV、IPv6 业务等。

中国:

在中国, PON 起步较晚, 目前大部分的宽带接入还采用 DSL 方式, 平均每 用户 10M 左右带宽, 在人们宽带需求日益增强的形势下, 各运营商开始发力建 设 PON 网络, PON 网络在中国的发展优势如下<sup>冁!</sup>\*\*\*"

#### 1、全光纤接入,满足长期带宽需求

目前, 中国宽带接入平均每户能获得 10M 左右带宽, 仅能满足三网融合初 期的带宽需求。而采用无源光网络的 PON 技术在光纤到户 FTTH 中能给每用户 提供高达 100M 的带宽能力, 完全能够满足 5 年以上的用户带宽需求。即使要应 对用户 100M 以上的超高带宽需求,FTTH 网络也可以在己有无源光分配网中叠 加 10G PON 设备, 也可实现百兆甚至千兆量级的用户接入。在建设成本方面, FTTH 的蓬勃发展, 推动产业链不断降低成本。同时, FTTH 模式的带宽长期演 进能力, 能够有效保护运营商的投资[2]。

#### 2、推进网络优化, 保障融合业务体验

中国现有铜线接入为主的宽带接入网络,是在原有话音接入网络基础上逐步 发展而来。这种逐级带宽收敛的网络模型较为适用于承载突发性强、对实时性要 求低的互联网业务,对于承载连续实时的视频节目,则难以保障视频流量的带宽、 OoS、时延等苛刻指标,这将对高带宽业务的用户体验造成很大影响。在小区、 楼道中增加网络设备, 会进一步增加网络层级, 增加了运营商实施业务保障和提 高维护能力的难度。若采用 FTTH 模式, 采用的光纤介质抗干扰能力强, 能够充 分保障信号质量,防止外界环境对视频业务的影响: 网络层级减少也可以使运营 商能够更加便捷地部署端到端带宽控制、QoS 管理机制,提升用户视频业务体验。 同时, 随着网络层级的减少, 运营商能有效控制三网融合带来的维护成本提升, 进而保障客户满意度。目前针对FTTH 的维护管理手段已经相当完善, 运营商可 对 FTTH 网络实施全面的性能和告警监控对各种网络故障提前预警并快速排除。 设 PON 网络, PON 网络在中国的发展优势如下, Washima : 1. 全光纤接入, 满足长期带宽需求 = 10M 左右带宽, 仅能满足三网融合<br>- 自前, 中国宽带接入平均每户能获得 10M 左右带宽, 仅能满足三网融合<br>- 目前, 中国宽带接入平均每户能获得 10M 左右带宽, 仅能满足三网融合<br>- 期的常宽需求。而采用无源光网络的 PON 技术在光纤到户 FTTH 中能给每用户<br>- 提供高达 100M 的带宽能力, 完全

#### 3、进驻家庭, 拓展家庭网络市场

在宽带网络中承载 IPTV 业务, 只是三网融合发展的第一步。随着电信网、 广电网、互联网之间的屏障被打破, 将有更多新的融合应用涌现出来, 构造智能

- 3 -

便捷的数字化家庭牛活。这必将拉动家庭网络和家庭终端的深层次融合,为应对 这个变革, 运营商必须将宽带接入网络进一步向家庭内部延伸, 构筑一个泛在的 网络平台来支撑家庭内部的多种应用, 同时提升 ARPU 值。然而, 传统接入模 式下, 运营商只提供双绞线或五类线入户, 家庭内部组网则由用户自行解决, 形 成了运营商网络与家庭网络的明确分界,这也成为运营商拓展家庭网络融合业务 的一个难点。随着全球 FTTH 的蓬勃发展, FTTH 的 ONU 终端从早期的桥接型 向家庭互联网关演进, 除提供基本的话音及语音接入功能外, 逐渐融合了家庭内 部互联、家庭存储、安全管理等多种功能,成为运营商进驻家庭网络的关键控制 点。三网融合将进一步推进 ONU 的接口和功能不断丰富。目前运营商已经针对 中国的实际情况提出了多种家庭网络构想, 实现固定移动融合接入: 或全无线家 庭网关,即 ONU 下行采用 Wi-Fi 和 DECT 等无线技术接入 PC、机顶盒和无绳电 话, 减少家庭内部布线难度。在新的业务需求和竟争推动下, 借助国家对光纤宽 带网络的政策支持, FTTH 将帮助运营商持续提升带宽能力和服务质量, 并为讲 一步拓展家庭业务奠定牢固的基础懒燃糊 的一个难点。随着全球 FTTH 的递划发展,FTTH 的 ONU 终端从早期的桥接<br><br>向家庭互联网关演进,除提供基本的活音及语音接入功能外,逐渐融合了家庭内<br>部互联、家庭存储、安全管理等多种功能,成为运营商进生家庭网络的关键控制<br>点。三网融合将进一步推进 ONU 的接口和功能不断丰富。目前运营商已经针对<br>在一国的实际情况提出了多种家庭网络构想,实现固定移动融合接入,或全无线家<br>庭网关,即 ONU 下行采用 Wi-Fi和 DECT 等无线

#### <span id="page-13-0"></span>1.3 主要研究内容

无源光网络 PON 是在所谓的"最后一公里"中缺少带宽时的解决方案。家 庭用户为了获得快速因特网接入、高质量视频节目、视频会议、实时游戏、HDTV、 网真等视频业务, 对网络接入带宽提出了更高的要求, PON 提供了这种解决方 案。

\_基于无源光网络技术的光纤到户系统的设计与实现,可在 FTTH 网络建设 中, 根据场景的业务需求快速进行网络规划、光分配网 ODN 部署、语音业务实 现、数据业务实现、安全性规划、网管业务下发等。不但提高了网络建设速度, 提升了运营商服务水平, 有效降低了投诉, 对运营商形象、抢占市场先机等极具 意义[3]。

#### <span id="page-13-1"></span>1.4 论文结构安排

本文主要针对运营商在 PON 网络部署前期, 对于网络的建设规划、业务设 计、业务部署、设备选型、业务测试等方面进行分析研究,设计并实现一个高带

宽、能快速实施、快速业务设计和下发业务的系统。本文重点对以下几个方面的 问题讲行了研究:

第一章绪论。介绍了PON 的概念、特点、起源、发展, 随后介绍了国内外 PON 的使用情况, 对中国使用 PON 网络及在 FTTH 上设计实现的必要性做了分 析。

第二章关键技术介绍。本章介绍了 PON 的分类、区别, PON 的所涉及的一 些关键技术。

第三章系统数据业务规划与总体设计。本章对业务需求进行分析,并进行系 统数据业务的规划与设计, 包括带宽规划、IP 规划、VLAN 规划、语音业务规 划、安全性规划及 ODN 规划。

第四章 FTTH 的业务配置设计与实现。本章是根据 FTTH 的业务需求进行网 管数据规划、OLT 数据规划、ONU 数据规划及 FTTH 的业务配置, 实现业务。

第五章系统业务实现与测试。本章详细介绍了FTTH 网络业务数据的制作及 业务实现,并对系统的功能测试与业务测试。

第六章常见故障处理。本章是对 PON 网络设备在开局或维护过程中出现的 常见故障讲行回顾和总结, 对后期网络维护有很高的参考价值。

第七章总结与展望。对本文工作进行总结, 总结出 FTTH 网络几个必须遵循 的关键要关键要素的正确实施可以大大减少项目的投资,提高施工的速 度,并预留足够的升级或扩容的空间,有效延长网络可持续运营、升级的空间。 第二章关键技术介绍。本章介绍了PON 的分类、区别、PON 的所涉及的一些关键发表。<br>英型技术。<br>第三章系统数据业务规划与总体设计。本章对业务需求进行分析。并进行考<br>统数据业务的规划与设计,包括带宽规划、IP 规划、VLAN 规划、活音业务规划、安全性规划及 ODN 规划。<br>第二章系统业务实现与测试。本章是根据 FTTH 的业务需置,实现业务。<br>第二章原统业务实现与测试。本章是根据 FTTH 的业务配置,实现业务。<br>第二章系统业务实现

### <span id="page-15-0"></span>第二章 无源光网络介绍

#### <span id="page-15-1"></span>2.1 无源光网络系统

#### <span id="page-15-2"></span>2.1.1 无源光网络 PON 系统概述

无源光网络 PON 是在所谓的"最后一公里"中缺少带宽时的解决方案。所 谓"无源", 是指光分配网络 ODN 中不含有任何有源电子器件及电源, 全部由 光分路器等无源器件组成,因此其管理维护的成本较低,这是 PON 在接入网发 展中最具优势的一面懒沸\*\*\*\*\*\*\*\*\*\*\*\*\*\*。

PON 网络的突出优点是消除了户外的有源设备, 所有的信号处理功能均在 交换机和用户宅内设备完成。而且这种接入方式的前期投资小,大部分资金要 推迟到用户真正接入时才投入。它的传输距离比有源光纤接入系统的短, 覆盖的 范围较小, 但它造价低, 无须另设机房, 维护容易。因此这种结构可以经济地为 居家用户服务[4]。

无源光网络 PON 由三部分组成: 包括位于局端的 OLT(Optical Line Terminal, 光线路终端)、ONU (Optical Network Unit, 光网络单元)、以及 ODN (Optical Distribution Network, 光配线网)。PON 网络组网如图 2-1 所示

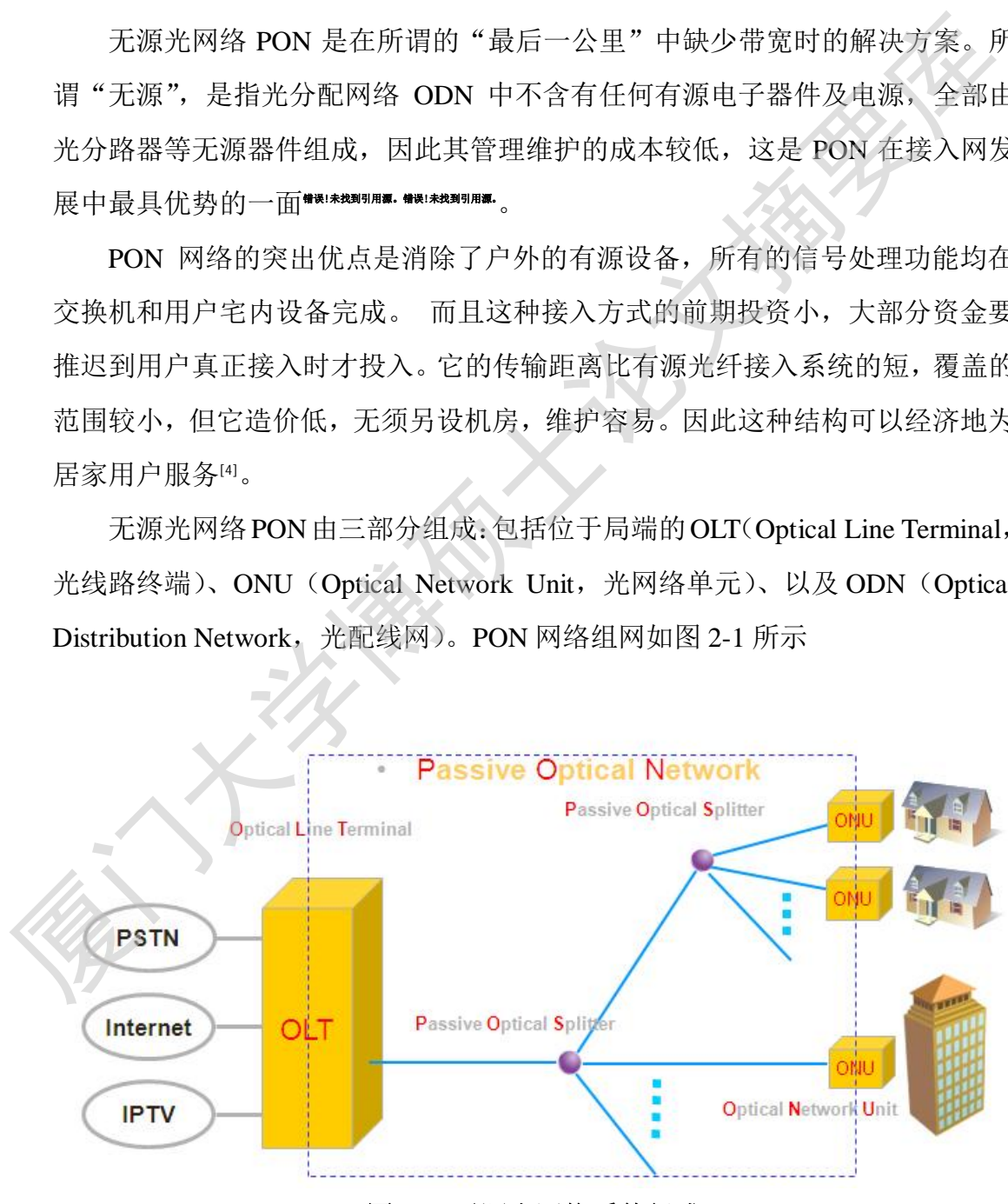

图 2-1 无源光网络系统组成

Degree papers are in the "[Xiamen University Electronic Theses and Dissertations Database](http://etd.xmu.edu.cn/)". Full texts are available in the following ways:

1. If your library is a CALIS member libraries, please log on <http://etd.calis.edu.cn/> and submit requests online, or consult the interlibrary loan department in your library.

2. For users of non-CALIS member libraries, please mail to [etd@xmu.edu.cn](mailto:etd@xmu.edu.cn) for delivery details.

厦门大学博硕士论文摘要库